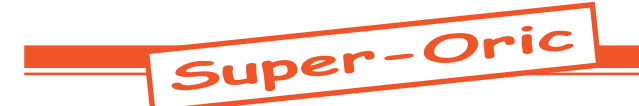

## Historique: La naissance du Super-Oric (fin)

*par André C.*

*NDLR. Nous en étions restés à la mise au point d'un fichier source permettant de re-compiler la Rom v1.1 (Atmos). Contrairement à la mise en place de patches, cette méthode (qui permettrait de reconstituer la Rom d'origine à l'identique), conduit inévitablement à la modification des adresses des différentes routines, dès qu'on veut introduire la moindre amélioration. C'est ce qui s'est passé lors du passage de la Rom v1.0 (Oric-1) à la v1.1 (Atmos). Comme nous allons voir, ceci est rédhibitoire si l'on veut utiliser les centaines de logiciels qui ont été écrits pour l'Atmos. Par contre, cela pourrait être intéressant pour le Super-Oric, dont la Rom est dérivée de la Rom v1.1 et pour lequel, il n'existe que très peu de programmes à ce jour.*

*De André [10/07/2002]:* 1) Mon dernier message comportait une erreur. La rom que j'avais testée n'était pas Basic11.rom mais Basic11b.rom (une erreur dans euphoric.ini).

2) En fait la Basic11.rom ne marche pas (je n'ai rien pu en tirer). Je te la retourne afin que tu puisses vérifier la version de ce que tu m'as envoyé.

3) D'autre part j'ai réussi à compiler Basic11.asm et j'ai obtenu la rom b11.rom qui est identique à Basic11b.rom et marche donc normalement. J'avais déjà étudié dans le détail le premier quart du code de Basic11.asm, avant de constater que le fichier produit est bel et bien Basic11b.

Il y a du y avoir une erreur dans ton envoi. Je croyais que le fichier asm correspondait à la rom qu'il accompagnait. Ce doit être ta première version, qui reproduit à la perfection Basic11b.rom. En soi, c'est formidable.

*De Fabrice [14/07/2002]:* Hello André, j'étais parti une semaine à la mer...

[1 & 2] C'est bien celle que je t'ai envoyée... Elle marche bien d'après mes essais: il faut que tu démarres un Atmos simple, les différents DOS ne marchent pas car toutes les routines de la rom sont déplacées... Vérifie peut-être tes chemins (RomPath dans euphoric.ini ou met la rom dans ton répertoire de rom habituel)...

[3 & En soit c'est formidable] Pas tellement... On peut facilement re-fabriquer une rom Basic11b. rom avec un désassemblage bête... C'est bien sûr le premier test dont il faut s'assurer, mais là où ça devient beaucoup plus probant, c'est quand la rom tourne encore quand on décale tout dedans... C'est le seul but de la rom Basic11.rom que je t'ai envoyée (vérifier que le source est correct), parce qu'après elle n'a aucun intérêt propre: Elle permet de faire tourner les programmes Basic, mais n'est plus compatible dès qu'un programme appelle directement une routine en rom. Le source, par contre,

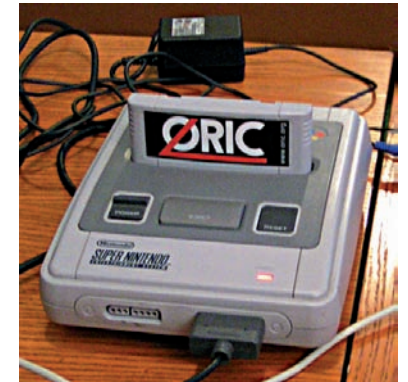

a un intérêt pour moi, il me permettra de développer une version plus performante pour Super-Oric, sans me casser la tête à faire des patches...

*De André [18/07/2002]:* [1 & 2] Pas de problème. J'ai réussi à booter en absence de lecteur de disquette. Le Basic semble marcher à première vue, mais il faut que je teste plus sérieusement. Mais je ne pourrais probablement pas le faire avant 8- 10 jours. J'espère que tu peux attendre un peu.

[3 & En soit c'est formidable] Je comprends bien tout ça. Mais c'est déjà bien. J'imagine déjà une ROM minimale (optimisée, mais pouvant exécuter les programmes existants) qui puisse ensuite servir de base à des ROMs personnalisées (il en existe déjà une vingtaine environ).

*De André [27/07/2002]:* Après avoir remplacé AtmosRom=Basic11b.rom par AtmosRom=Basic11. rom dans Euphoric.ini, lorsque je double-clique sur un fichier .tap la rom boote et affiche «Oric Extended Basic V1.1 (c) 1983 Tangerine 37631 Bytes Free» mais le fichier .tap n'est pas en mémoire. Si je tape la ligne: 10 ?«OK» puis CSAVE«AFAC» (mnémonique pour «à effacer»), la ligne service affiche (un peu longuement) «Saving AFAC B». Mais après un NEW, le CLOAD«AFAC» reste coincé en «Searching...». Sur aucun de mes supports je n'ai pu trouver de fichier AFAC. Après avoir remis l'initialisation sur Basic11b.rom, tout fonctionne normalement à nouveau. NB Le Saving AFAC B est si rapide qu'on peut seulement le deviner. Où ai-je faux?

*De Fabrice [30/07/2002]:* Tu ne peux pas utiliser de cassettes .tap avec cette Rom parce qu'Euphoric ne la reconnaît pas, et ne met donc pas de trappes en place pour une émulation rapide des cassettes. Tu dois pouvoir utiliser des cassettes matérielles .wav par contre...

*De André [03/08/2002]:* J'ai travaillé sur la Basic11.

 $\text{Ceo-Mag } \mathsf{n}^{\circ}244 \text{ HS } \mathsf{n}^{\circ}3$  and  $\text{Ceo-Mag } \mathsf{n}^{\circ}244 \text{ HS } \mathsf{n}^{\circ}3$  and  $\text{Cao-Mag } \mathsf{n}^{\circ}244 \text{ HS } \mathsf{n}^{\circ}3$  and  $\text{Cao-Mag } \mathsf{n}^{\circ}244 \text{ HS } \mathsf{n}^{\circ}3$  and  $\text{Cao-Mag } \mathsf{n}^{\circ}244 \text{ HS } \mathsf{n}^{\circ}3$  and  $\text{Cao-Mag } \math$ 

rom qui Boote bien en configuration sans drive et charge bien les K7 au format wav. Quelques programmes (simples) tournent normalement. Même le programme player de Mickaël semble marcher, mais il faut que je revoie ça, car j'ai eu un plantage final. Mais jusqu'ici, j'ai pas réussi avec les gros morceaux comme la Demo de l'Atmos. Il faut que je vérifie (avec la rom Basic11b.rom) la validité des fichiers Wav qui posent problème avant d'être sûr qu'il y a vraiment un problème... Toujours la méthode du biologiste: on compare avec ce qui est déjà connu et qui marche!

*De André [05/08/2002]:* Voici le résultat de mes tests avec la Basic11.rom effectués avec Euphoric, en configuration Atmos simple:

1) La rom boote et affiche le copyright usuel.

2) Les k7 au format .wav chargent sans problème. 3) J'observe une première différence entre Basic11B.rom et Basic11.rom tout étant identique par ailleurs. Lorsque je double clique sur un fichier .wav, le chargement se lance automatiquement avec la 11B, ce qui n'est pas le cas avec la 11. Dans ce dernier cas la K7 est bien «placée dans le magnéto», comme je peux le voir dans l'écran de configuration F1, mais je dois faire un CLOAD»»<enter> pour la charger.

4) Après avoir confectionné quelques .wav en utilisant TAP2WAV.EXE, je les ai essayés avec la 11B. En cas de problème, j'ai vérifié que le .wav incriminé fonctionnait bien avec la 11B (ce qui a toujours été le cas). J'ai testé le Player MYM de Mike (OK), un petit programme EUROS (paru dans le Ceo-Mag, OK), Rush Hour (OK), Acrobates (idem Ceo-Mag, OK), Bug Dream & Huntco (2 programmes graphisme et musique de Jim Cuomo, OK), Morpions (un programme de Théoric, problème) et la démo de l'Atmos (problème).

5) Avec Morpions, j'ai une BAD SUBSCRIPT ERROR IN 2320. J'ai bien vérifié que Morpions. wav marche correctement avec la 11B et retenté un 2e essai avec la 11 : même résultat.

6) Avec la demo de l'Atmos (voir Welcome3. tap), le .wav utilisé était en AUTO. J'ai eu deux cas parmi mes nombreux essais: Soit le menu initial s'affiche mais freeze, soit j'ai une ?DIVI-SION PAR ZERO. Comme tu pourras voir sur la figure, j'ai pensé à un problème de chargement, quoique Welcome3.wav charge et marche correctement avec la 11B.

 $Ceo-Mag n^{\circ}244 HS n^{\circ}3$  9 Août 2010 7) J'ai quand même refait une autre version de la K7 démo (DemoA.tap), que j'ai convertie en .wav et vérifiée avec la 11B (correcte). Cette autre version diffère de la première au moins par l'absence de l'écran «Atmos 48K» initial (le .tap fait 37Ko au lieu de 41), par un point parasite lors de l'affichage de l'oiseau et enfin parce qu'elle est en STOP au lieu de AUTO (je voulais voir

le listing avant le RUN). C'est cette version que j'ai toujours utilisée avec Claude. DemoA.wav charge bien avec la 11B (avec un CLOAD»»), le LIST révèle un listing qui semble correct, mais après RUN le menu qui s'affiche est bloqué.

D'après ce que j'ai compris, cette Basic11.rom est «normale», sauf que tu l'as réorganisée et donc changé la place des routines (une comparaison sommaire des fichiers Basic11b.rom et Basic11.rom révèle qu'ils sont complètement différents). Si c'est bien ça, il me semble difficile de la tester à 100%, car beaucoup de programmes font appel directement à des routines de la rom. Je ne vois pas bien comment tu peux t'en sortir avec un Basic «16 soupapes» si tu veux assurer une compatibilité avec les anciens programmes, à moins de figer tous les points d'entrée.

*De André [27/09/2002]:* Où en es-tu avec la rom Basic11.rom? Ayant eu des problèmes d'email cet été, je me demande s'il y a eu des pertes. Ci-dessous copie de ce que je pense être le dernier e-mail que je t'ai envoyé... dis-moi si je dois continuer...

*De Fabrice [30/09/2002]:* Ce n'est pas la peine de passer énormément de temps sur la rom Basic11 décalée... Le fait qu'un grand nombre de programmes ne marchent pas avec elle est normal: dès qu'il y a une référence à une adresse en rom, ça ne marche plus, puisqu'elles sont toutes changées... Cette rom n'était qu'un test, pour vérifier que mon source de la 1.1 est bien relogeable à une adresse différente...

*De Xavier [18/11/2002]:* Bonjour Fabrice, j'espère que tu vas bien, Toulouse doit-être magnifique en ce moment, surtout avant Noël. Je t'écris pour tes articles au sujet du «Super-Oric». Il y a beaucoup de chose à dire là dessus, mais avant de t'embêter d'avantage, j'aurais quelques questions à te poser. Si tes articles à propos du «Super-Oric» répondent déjà à mes questions, alors mille excuses.

1) Où se situe le «Super-Oric» par rapport à l'Atmos (normal sans 'roms' greffées) et par rapport au Telestrat («Hyper-Basic»)? D'ailleurs où se situe le Telestrat (pour toi)? (en y pensant, c'est plutôt un hybride qui avale les roms des autres Orics).

2) Le «Super-Oric» possède ou va posséder un Basic VX.0, (je n'ai pas remarqué dans tes articles: Hyper-Basic), donc est-ce plutôt un successeur de l'Atmos? Si oui, alors que va devenir le Telestrat, ne serait-il pas possible de créer une cartouche «émulant» le «Super-Oric» (ce n'est pas évident avec la vitesse). Mais se serait dommage de laisser tous ceux qui ont un Telestrat ne pas profiter de cette évolution. Même question pour Euphoric, un petit programme avec comme icône une Rom «Super-Oric» serait très sympa. Enfin, ce serait plus pratique que toute la «mani-

pulation» à faire (fin de ton article n°151) Pardonne-moi, c'est vrai que c'est très facile de le dire, par contre de le faire. C'est juste pour savoir si cela peut se faire, sinon, tant pis, ce n'est pas grave.

3) Serait-il possible alors d'améliorer en même temps l'Hyper-Basic avec toutes ces modifications (graphiques, sons, répertoires, améliorations des instructions etc.) afin de ne pas perdre la notion d'Hyper-Basic (de compilation). Pour moi, c'est un peu comme si on laissait tomber l'Hyper-Basic (sniff) 8-), mais bon, c'est peutêtre parce que je me fais trop vieux pour accepter les changements 8-).

4) Ensuite, la compatibilité, à quel niveau serait la compatibilité d'un utilitaire Atmos ou Oric vers le «Super-Oric» ou quelles serait les difficultés pour retranscrire les logiciels sous «Super-Oric». C'est juste pour avoir une idée (pour le graphique par exemple : 240x200)

5) Les dimensions graphiques: Pas mal, tu n'es pas tombé dans le piège 8-), il ne fallait surtout pas connecté un port AGP pour installer une carte graphique. 8-). Pour le graphisme, j'ai surtout été séduit par l'indépendance des points par rapport aux couleurs, c'est génial, après c'est de la programmation (ouille) Pour la taille, si tu avais laissé 240x200, j'aurais dis «ok, pas de problème», tant que l'on peut jouer avec les pixels, tant mieux (mais cela n'engage que moi), mais bon, je ne vais pas jeter le «Super-Oric» pour ça, je garde 8-). (C'était juste pour avoir un reste de comptabilité avec les anciens Orics, pour retranscrire les logiciels par exemple).

Voilà, juste des 'petites' questions, c'était pour avoir une idée globale de l'évolution oricienne. J'aurais peut-être d'autres questions 8-), sinon pour moi, j'ai arrêté pour l'instant la création d'un jeu (Hyper-Basic et langage machine) sous Telestrat (surtout graphique), donc c'est pour ça que j'attends. Je vais peut-être tout refaire (sniff). 8-). Sinon as-tu pensé à un nom pour le «Super-Oric», c'est juste une question?

A savoir que:

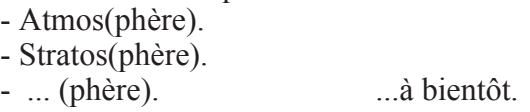

*De Fabrice [19/11/2002]:* Salut Xavier, c'est marrant tu n'es pas la première personne à me parler d'Hyper-Basic sur Super-Oric... Ouch, que de questions, et je ne suis pas sûr de les interpréter correctement, mais bon je vais essayer...

 $Ceo-Mag n^{\circ}244 HS n^{\circ}3$  10 Août 2010 1) Pour moi, le Telestrat, c'est un Atmos avec périphériques intégrés: Contrôleur de disquettes, interface série, entrées-sorties supplémentaires (joystick). Le système de cartouches n'est qu'un moyen plus pratique de changer facilement le logiciel de base, et ainsi de passer d'une machine qui propose une compatibilité à 99% avec l'Atmos

pour les logiciels (avec la cartouche Stratoric), à une machine différente, où la plupart des logiciels Atmos ne marchent plus directement, mais qui reste dans l'esprit Oric, ce qui veut dire que le développeur peut facilement adapter ses softs.

Pour le Super-Oric, c'est assez différent, le hardware n'a pratiquement rien à voir: l'ULA qui est un peu le cœur distinctif de l'Oric n'est pas présente, ce qui veut dire que les caractéristiques graphiques sont complètement différentes; seul le processeur propose une compatibilité ascendante. Du coup, la plupart des logiciels Atmos ne marchent plus, alors c'est la rom modifiée qui tente de redonner un esprit Oric à cette machine en permettant au développeur Basic d'assez facilement adapter ses programmes. Mais l'effort de portage est sans commune mesure avec celui nécessaire pour le Telestrat/Hyper-Basic: il y a des changements à faire sur les écrans puisque les résolutions sont différentes (32 caractères par ligne au lieu de 40), et les attributs de présentation aussi (couleurs, etc.). Donc pour résumer, c'est une machine peu compatible, cette perte de compatibilité étant justifiée par l'abandon des nombreuses limitations graphiques de l'Oric.

2) En lisant cette question, je me demande si tu ne mêles pas deux choses assez différentes: d'une part le Basic Evolution qui est comme tu le dis un Basic VX.0, et le Super-Oric qui est une machine (une console SNES)... Je peux produire assez facilement une nouvelle cartouche Stratoric contenant le Basic Evolution: c'est le bon moment d'ailleurs, j'ai fait récemment une version assez différente de cette cartouche en incorporant une version modifiée de l'Eprom Microdisc, ce qui permet d'avoir une meilleure compatibilité avec l'Atmos/Microdisc puisqu'on peut charger les différents DOS de l'Oric (Oric-Dos, Randos, Sedoric), alors que la cartouche Stratoric originale contient le code de Sedoric qu'elle copie en banque 0. Ca permettra ainsi d'utiliser le Basic Evolution sur Telestrat.

En ce qui concerne l'émulation Super-Oric sur Euphoric, c'est impossible dans l'état actuel. Euphoric n'émule pas le hardware du Super-Oric (c.a.d celui de la console SNES). Pour l'instant, j'utilise les émulateurs ZSNES ou SNES9x, mais il manque l'émulation du clavier Oric. Les sources de ces émulateurs sont disponibles, je vais regarder pour voir si je peux rajouter un clavier Oric...

3) Gros problème pour améliorer l'Hyper-Basic: Nous n'avons pas le source, ni désassemblage bien commenté. Je l'avais demandé à Fabrice Broche, il y a quelques années, et il m'avait dit qu'il penserait à moi quand il rangerait son garage, mais il n'a pas dû trouver le temps... Le code d'un compilateur est beaucoup plus complexe que celui d'un interprète... J'avais souhaité corriger les bugs il y a quelques années, mais sans source, il devient extrêmement difficile de le faire évoluer...

En fait, je pense que pour les développeurs d'aujourd'hui, un compilateur natif ne se justifie plus... Il est beaucoup plus rapide de faire du développement croisé sur un PC par exemple. Les gens qui font des démos comme Mickaël utilisent des compilateurs C sur PC qui produisent du code 6502. Même ceux qui avaient l'habitude de développer nativement sur Oric en assembleur comme Jonathan, se sont mis à utiliser des assembleurs 6502 sur PC. On peut regretter que du coup, les outils de développement natifs soient peu nombreux sur Oric (note tout de même que je fais des efforts, avec des langages comme Lisp ou le Basic Evolution), mais le résultat est que des développeurs reviennent à l'Oric: je pense qu'ils avaient quitté l'Oric parce que c'était souvent la galère de développer dessus (surtout s'ils n'avaient pas de lecteur de disquettes) alors que ça l'est moins sur les machines plus récentes (Atari ST ou PC). Mickaël est en train de faire des émules dans son entourage: Ses potes développeurs sont en train de se mettre à l'Oric, je crois même, qu'il y en a qui n'avaient jamais développé sur Oric et qui débutent maintenant, mais ce sont tout sauf des débutants en développement, et il faut s'attendre à des productions impressionnantes dans les semaines ou les mois à venir!

Bref, ces pros du développement travaillent essentiellement en C pour faire du maquettage, et en assembleur pour optimiser la vitesse des routines. Mais je n'oublie pas les fanas de l'Oric de la première heure, je sais que beaucoup de nos développeurs actifs sont habitués au Basic, et j'ai justement en projet un compilateur Basic Evolution croisé, pour préparer ses programmes Oric sur PC.

4 et 5) Comme je le mentionnais plus haut, le portage d'un utilitaire Atmos vers Super-Oric ne se fait pas aussi instantanément que vers le Telestrat. La principale difficulté est sur les écrans texte: il faut passer de 40 colonnes à 32, et supprimer les attributs série (heureusement, ce sont maintenant des attributs parallèles qui ne prennent pas de place). Pour le Sokobac d'André, par exemple, j'ai coupé les bords gauches et droits des écrans, par chance tous les écrans rentraient à peu près dans 32 colonnes. Côté haute résolution, c'est moins difficile: On peut facilement garder les dimensions 240x200, et avoir alors une bordure droite inutilisée de 6%. Là aussi, on ne peut plus utiliser d'attributs série, mais je ne crois pas qu'on s'en plaindra, puisqu'on peut choisir les couleurs des tracés sans contrainte. En fait, pour être perfectionniste, on se rend compte que l'affichage de la console SNES arrive vraiment aux

bords de la télé, il est même parfois un peu tronqué. Donc en laissant 8 points à gauche et à droite, on se retrouve avec une largeur de 240 points. Tu me donnes là une idée: pour faciliter le portage de softs Oric, les routines graphiques du Basic pourraient utiliser une résolution de 240x224, du coup pas de coordonnées à changer pour adapter un programme graphique en Basic.

Mais attention, tu parlais d'un jeu HIRES en langage machine: pour autoriser 256 couleurs par point, la mémoire écran du Super-Oric est très différente de celle de l'Atmos ou Telestrat; il y a un octet par point... Ca veut dire qu'il parait très difficile d'avoir un tel programme LM marchant aussi bien sur Atmos ou Telestrat que sur Super-Oric: il faudrait vraiment deux versions différentes... Voilà, j'espère que ça répond à tes questions. PS: pour le nom, je pensais garder Super-Oric. Ca rappelle le mélange Super-Nintendo/Oric, et garde ses distances par rapport à la famille officielle Oric: la faible compatibilité matérielle ne permet pas de positionner le Super-Oric dans cette lignée Atmos/Stratos/...

*De André [19/11/2002]:* Je dois avoir le listing de l'Hyper-Basic (pas 100% sûr). A l'occasion si tu veux attaquer le portage du Telestrat, redemandemoi. Je suis sur les traces du Super-Oric: J'ai depuis peu une console SNES nue (avec alim, mais sans aucun câble, ni cartouche, ni manette de jeu)... En principe elle marche. Affaire à suivre.

*De Fabrice [19/11/2002]:* Un listing commenté? Tu ne confonds pas avec «Si Telestrat système m'était conté», le désassemblage du Telemon par Guillaume Meister? Dans le cas contraire, pour sûr que je suis demandeur :-)

J'ai deux cartouches Super-Oric, André, je vais t'en envoyer une... Pour la connexion du clavier Oric, je ne me rappelle plus si je t'ai envoyé la description de l'interface pour le mag?

*De André [20/11/2002]:* Merci de m'avoir envoyé une copie du courrier de Xavier et de ta réponse. Je peux mettre ça dans la Ceo-Mag? En passant, je trouve que le nom «Super-Oric» est OK. Par ailleurs, j'ai regardé ce que j'ai comme doc sur l'Hyper-Basic: Rien. Tout ce que j'ai (à part le fascicule de F. Broche: Manuel du Développeur), ce sont les deux gros bouquins de Guillaume Meister. Mais je pense que tu as déjà ça. Désolé.

*De Fabrice [20/11/2002]:* [listing commenté] J'ai confondu ! [t'envoyer une cartouche] Super! Mais il ne faut pas que cela te prive. Je vais essayer de trouver du matériel et si ça marche, tu ne seras pas oublié. [Description de l'interface pour le mag] Oui, ça devrait sortir dans le prochain mag (décembre).